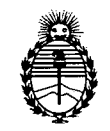

r----------------------------

Ministerio de Salud Secretaría de Políticas, Regulación e Institutos A.N.M.A.T.

"2012 - Año de Homenaje al doctor D. MANUEL BELGRANO"

**D1SPOS1C10N N°** 1 7 4 O

BUENOS AIRES, 22 MAR 2012

VISTO el Expediente Nº 1-47-324/11-4 del Registro de esta Administración Nacional de Medicamentos, Alimentos y Tecnología Médica (ANMAT), y

CONSIDERANDO:

Que por las presentes actuaciones GE Healthcare Argentina S.A. solicita se autorice la inscripción en el Registro Productores y Productos de Tecnología Médica (RPPTM) de esta Administración Nacional, de un nuevo producto médico.

Que las actividades de elaboración y comercialización de productos médicos se encuentran contempladas por la Ley 16463, el Decreto 9763/64, y MERCOSUR/GMC/RES. N° 40/00, incorporada al ordenamiento jurídico nacional por Disposición ANMAT Nº 2318/02 (TO 2004), y normas complementarias.

Que consta la evaluación técnica producida por el Departamento de Registro.

Que consta la evaluación técnica producida por la Dirección de *J* Tecnología Médica, en la que informa que el producto estudiado reúne los requisitos técnicos que contempla la norma legal vigente, y que los establecimientos declarados demuestran aptitud para la elaboración y el control de calidad del producto cuya inscripción en el Registro se solicita.

Que los datos identificatorios característicos a ser transcriptos en los proyectos de la Disposición Autorizante y del Certificado correspondiente, han sido convalidados por las áreas técnicas precedentemente citadas.

Que se ha dado cumplimiento a los requisitos legales y formales que contempla la normativa vigente en la materia.

Que corresponde autorizar la inscripción en el RPPTM del producto médico objeto de la solicitud.

Que se actúa en virtud de las facultades conferidas por los Artículos 80, inciso 11) y 100, inciso i) del Decreto 1490/92 y por el Decreto 425/10.

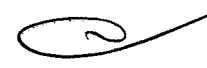

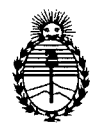

"2012 - Año de Homenaje al doctor D. MANUEL BELGRANO"

Ministerio de Salud Secretaría de Políticas, Regulación e Institutos A.N.M.A.T.

 $\zeta$ 

# DISPOSICIÓN<sup>N°</sup> 1740

Por ello;

# EL INTERVENTOR DE LA ADMINISTRACIÓN NACIONAL DE MEDICAMENTOS,ALIMENTOS Y TECNOLOGÍA MÉDICA DISPONE:

ARTICULO 1°- Autorízase la inscripción en el Registro Nacional de Productores y Productos de Tecnología Médica (RPPTM) de la Administración Nacional de Medicamentos, Alimentos y Tecnología Médica del producto médico de marca General Electric, nombre descriptivo Sistema de Ultrasonido Digital y nombre técnico Sistemas de Exploración, por Ultrasonido, de acuerdo a lo solicitado, por GE Healthcare Argentina S.A. , con los Datos Identificatorios Característicos que figuran como Anexo I de la presente Disposición y que forma parte integrante de la misma.

ARTICULO 20 - Autorízanse los textos de los proyectos de rótulo/s y de instrucciones de uso que obran a fojas 3 y 5 a 30 respectivamente, figurando como Anexo II de la presente Disposición y que forma parte integrante de la misma.

ARTICULO 30 - Extiéndase, sobre la base de lo dispuesto en los Artículos precedentes, el Certificado de Inscripción en el RPPTM, figurando como Anexo III de la presente Disposición y que forma parte integrante de la misma

ARTICULO 40 - En los rótulos e instrucciones de uso autorizados deberá figurar la leyenda: Autorizado por la ANMAT, PM-1407-94, con exclusión de toda otra leyenda no contemplada en la normativa vigente.

ARTICULO 50- La vigencia del Certificado mencionado en el Artículo 3° será por cinco (5) años, a partir de la fecha impresa en el mismo.

ARTICULO 60 - Regístrese. Inscríbase en el Registro Nacional de Productores y Productos de Tecnología Médica al nuevo producto. Por Mesa de Entradas notifíquese al interesado, haciéndole entrega de copia autenticada de la presente Disposición, conjuntamente con sus Anexos I, II <sup>Y</sup> III. Gírese al Departamento de

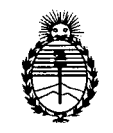

"2012 - Año de Homenaje al doctor D. MANUEL BELGRANO" Ministerio de Salud **DISPOSICIÓN<sup>N</sup>** 1740

Secretaría de Políticas, Regulación e Institutos A.N.M.A.T.

Registro a los fines de confeccionar el legajo correspondiente. Cumplido archívese.

 $\sim 10^{11}$  km  $^{-1}$ 

Expediente Nº 1-47-324/11-4

DISPOSICIÓN Nº 1740  $\zeta$ 

 $\zeta_{\rm eff}$ 

Dr. OTTO A. ORSINGHER<br>SUB-INTERVENTOR A.N.M.A.T.

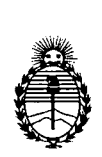

"2012 - Año de Homenaje al doctor D. MANUEL BELGRANO"

Ministerio de Salud Secretaría de Políticas, Regulación e Institutos A.N.M.A.T.

 $\mathcal{L}^{\mathcal{L}}$ 

#### ANEXO I

DATOS IDENTIFICATORIOS CARACTERÍSTICOS del PRODUCTO MÉDICO inscripto en el RPPTMmediante DISPOSICIÓN ANMAT NO 1..7..4 u .

Nombre descriptivo: Sistema de Ultrasonido Digital

Código de identificación y nombre técnico UMDNS: 14-278 - Sistemas de Exploración, por Ultrasonido

Marca: General Electric.

Clase de Riesgo: Clase II

Indicación/es autorizada/s: Diagnóstico por ultrasonido con aplicaciones abdominales, fetal/obstétrica, pediátrico, órganos pequeños, cefálico adulto y neonatal, cardíaco, vasculares periféricas, músculo esqueléticas, transesofágicas Modelo/s: Vivid E 9

Condición de expendio: Venta exclusiva a profesionales e instituciones sanitarias Nombre del fabricante: GE Vingmed Ultrasound AS <

Lugar/es de elaboración: Strandpromenaden 45, PO Box 141, N-3191 Horten, Noruega

Expediente Nº 1-47-324/11-4 DISPOSICIÓN Nº 2

~

• Dr. OTTO A. oaSINGBEB SUB-INTERVENTOR A.N.M.A.T.

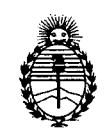

"2012 - Año de Homenaje al doctor D. MANUEL BELGRANO"

Ministerio de Salud Secretaría de Políticas, Regulación e Institutos A.N.M.A.T.

#### ANEXO II

TEXTO DEL/LOS RÓTULO/S e INSTRUCCIONES DE USO AUTORIZADO/S del  $1.7$ 

Dr. OTTO A. ORSINGHER SUB-INTERVENTOR  $A.N.M.A.T.$ 

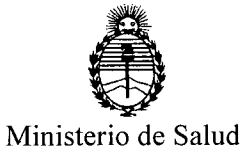

Secretaría de Políticas, Regulación e Institutos A.N.M.A.T.

#### ANEXO III

#### CERTIFICADO

Expediente NO: 1-47-324/11-4

El Interventor de la Administración Nacional de Medicamentos, Alimentos y Tecnología Médica (ANMAT) certifica que, mediante la Disposición Nº  $\cdot,\cdot,\cdot,\cdot\}$  , y de acuerdo a lo solicitado por GE Healthcare Argentina S.A. se autorizó la inscripción en el Registro. Nacional de Productores y Productos de Tecnología Médica (RPPTM), de un nuevo producto con los siguientes datos identificatorios característicos:

Nombre descriptivo: Sistema de Ultrasonido Digital

Código de identificación y nombre técnico UMDNS: 14-278 - Sistemas de Exploración, por Ultrasonido

Marca: General Electric.

Clase de Riesgo: Clase II

Indicación/es autorizada/s: Diagnóstico por ultrasonido con aplicaciones abdominales, fetal/obstétrica, pediátrico, órganos pequeños, cefálico adulto y neonatal, cardíaco, vasculares periféricas, músculo esqueléticas, transesofágicas Modelo/s: Vivid E 9

Condición de expendio: Venta exclusiva a profesionales e instituciones sanitarias Nombre del fabricante: GEVingmed Ultrasound AS

Lugar/es de elaboración: Strandpromenaden 45, PO Box 141, N-3191 Horten, Noruega

Se extiende a GE Healthcare Argentina S.A. el Certificado PM-1407-94, en la Ciudad de Buenos Aires, a  $\ldots$  22 MAR 2012 (siendo su vigencia por cinco (5) años a contar de la fecha de su emisión.

174 <sup>O</sup> DISPOSICIÓN Nº

~~:?l~GAE" SUS-INTERVENTOR  $\mathbf{A}.\mathbf{N}.\mathbf{M}.\mathbf{A}.\mathbf{T}$ .

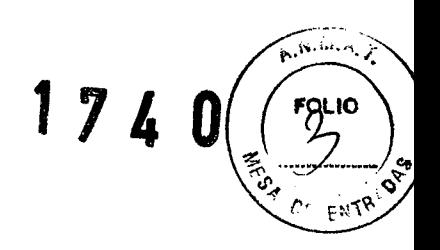

# **PROYECTO DE ROTULO**

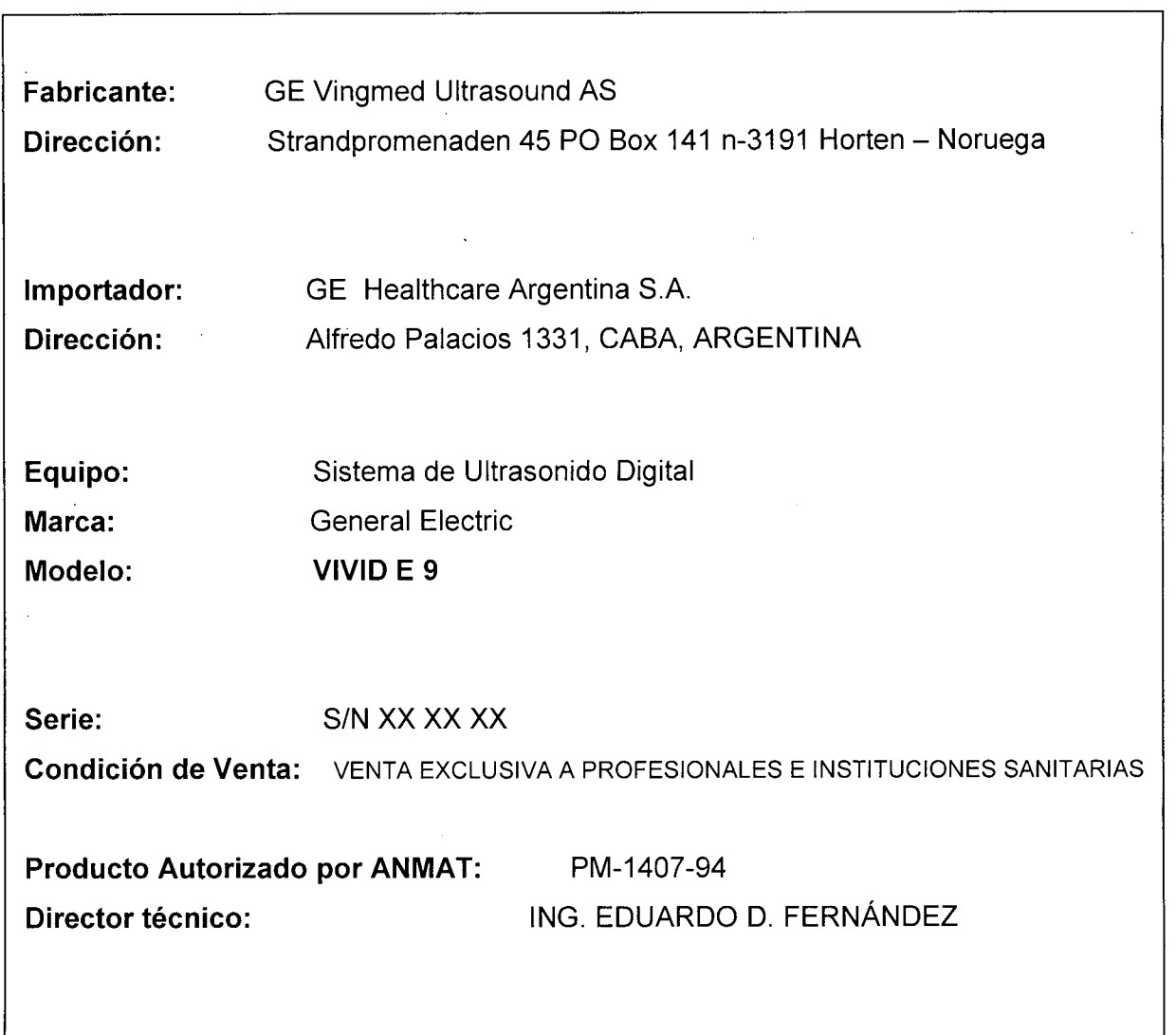

OGHOST <del>II</del>OTOBAIO \_~UJ8~ ollu!U1Q'J OIlJ!OP3 'OUI

 $\ddot{\phantom{a}}$ 

WARZELO GARÓFALO

1740

# **ANEXO III B**

#### **INSTRUCCIONES DE USO**

#### SISTEMA DE ULTRASONIDO DIGITAL VIVID E9

El modelo de las instrucciones de uso debe contener las siguientes informaciones cuando corresponda:

3.1. Las indicaciones contempladas en el ítem 2 de éste reglamento (Rótulo), salvo las que figuran en los ítem 2.4 y 2.5;

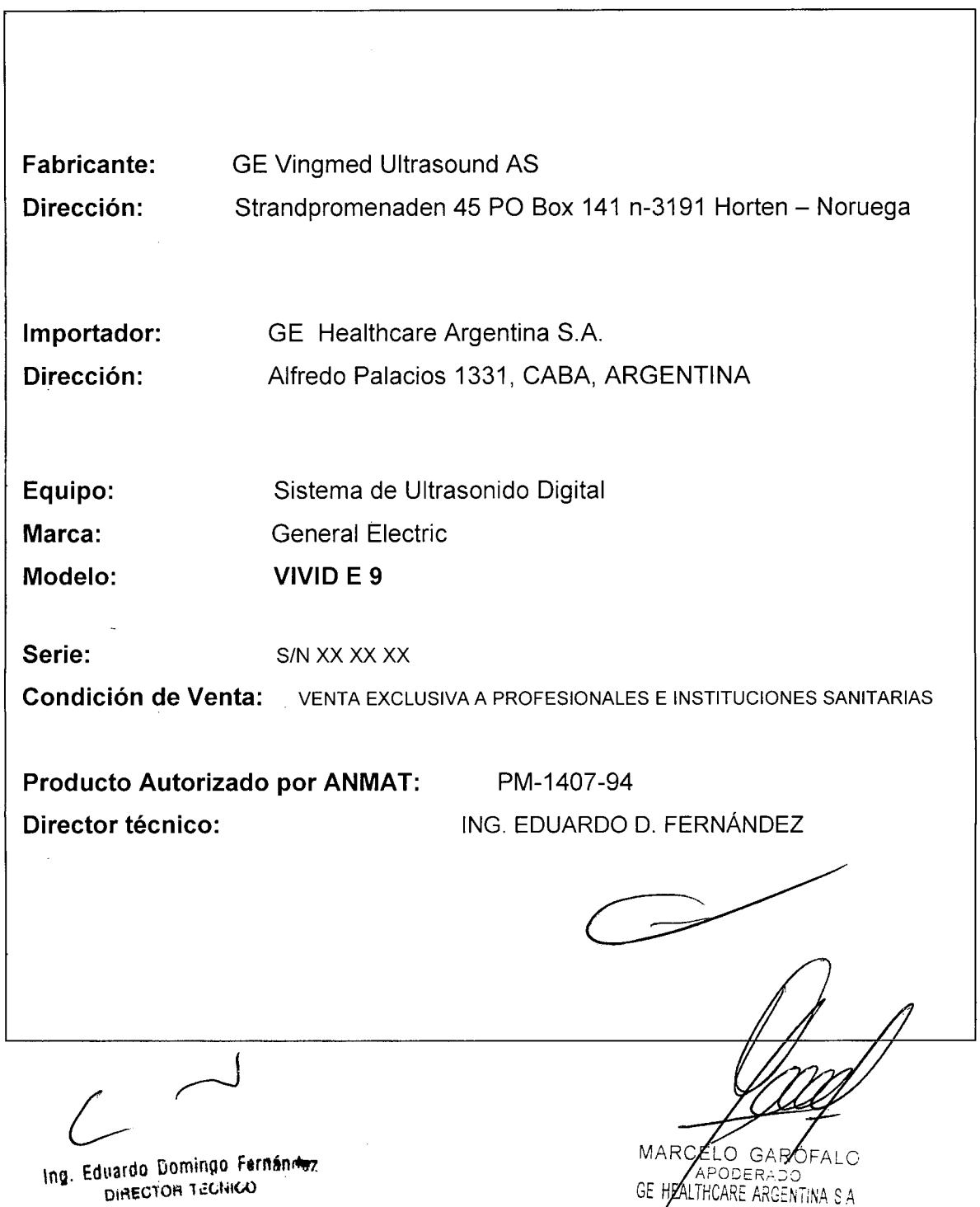

3.2. Las prestaciones contempladas en el ítem 3 del Anexo de la Resolución GΝ N° 72/98 que dispone sobre los Requisitos Esenciales de Seguridad y Eficação de los Productos Médicos y los posibles efectos secundarios no deseados;

#### Estándares de conformidad

Las pruebas demuestran que las familias de productos de GE Healthcare cumplen con todos los requisitos aplicables de las directivas europeas relevantes y con los estándares europeos e internacionales. Todos los cambios de accesorios, periféricos o cualquier otra parte del sistema deben contar con la aprobación del fabricante: GE Vingmed Ultrasound. El incumplimiento de este consejo puede comprometer las aprobaciones normativas obtenidas para el producto.

Este producto cumple con las disposiciones reglamentarias de:

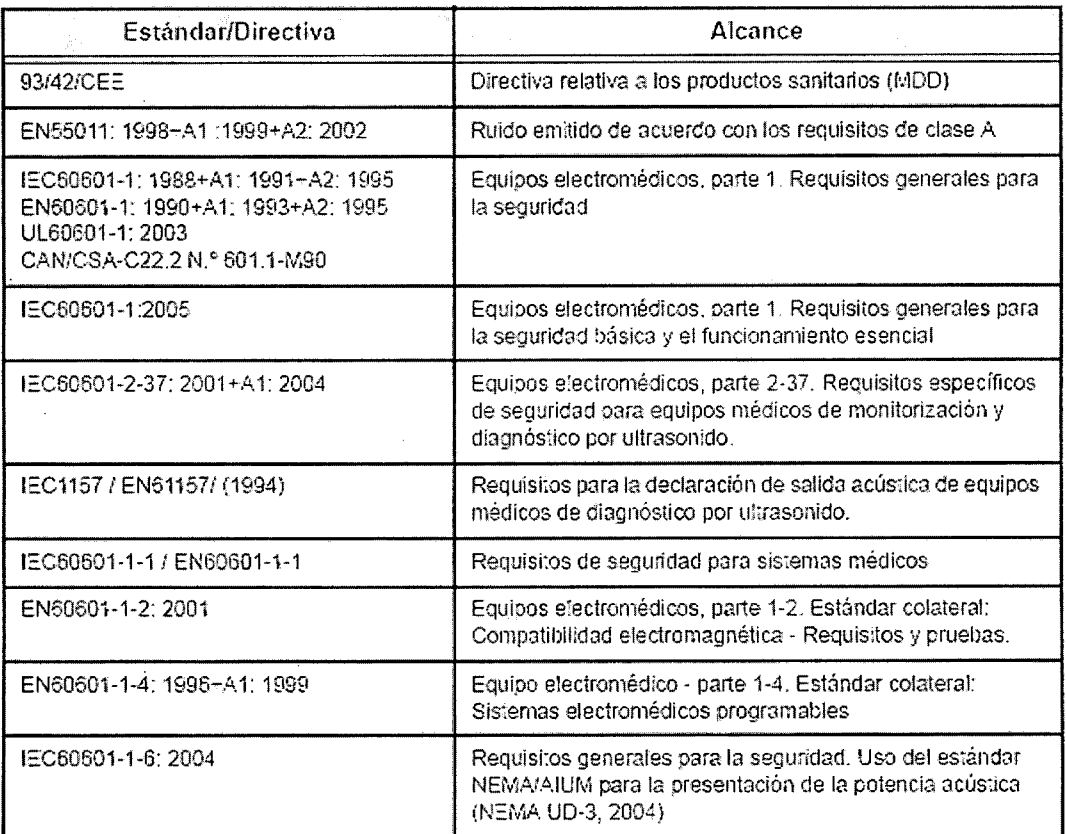

Ing. Eduardo Domingo Fernánduz DIRECTOR TECHICO

ELO GA MARC WITH APODERADO

 $74$ 

 $\overline{M}$ 

 $\overline{D}$ EN

#### **Olas ificaciones**

Según la directiva relativa a productos sanitarios 93/42/CEE, éste es un producto sanitario de clase Ila.

las siguientes clasificaciones se refieren al estándar IEC/EN 60601-1:6.8.1:

Según el estándar IEC/EN 60601-1, se trata de un equipo de clase I con piezas aplicadas FB o FC.

Tipo de protecciÓn contra descargas eléctricas

Equipo de clase I

Grado de protección contra descargas eléctricas

- Pieza aplicada tipo SF (para las sondas marcadas con el símbolo SF)
- Pieza aplicada tipo CF {para FCG, ECG y las sondas marcadas con el símbolo CF)
- La pieza aplicada para ECG está protegida contra la desfibrilación.

Funcionamiento continuo

El sistema es equipo normal (IPX0)

#### **Equipo** de clase I

EQUIPO en el que la protección contra descargas eléctricas no se basa únicamente en el AISLAMIENTO BÁSICO, sino que incluye una conexión a tierra. Esta precaución de seguridad adicional impide que las partes metálicas expuestas conduzcan electricidad en caso de que falle el aislamiento.

#### **Pieza** aplicada tipo **BF**

PIEZA APLICADA TIPO 8F que proporciona un grado específico de protección contra descargas eléctricas, especialmente en lo referente a la CORRIENTE DE FUGA permitida.

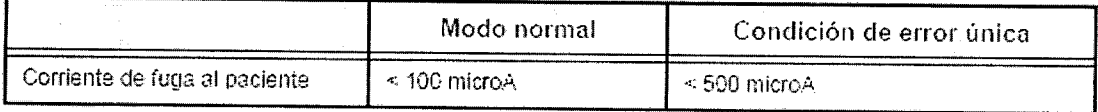

#### **Pieza** aplicada tipo **CF**

PIEZA APLICADA TIPO CF que proporciona un grado de protección contra descargas eléctricas rnayor que el de las piezas aplicadas tipo BF, especialmente en lo referente a la CORRIENTE DE FUGA permitida.

11

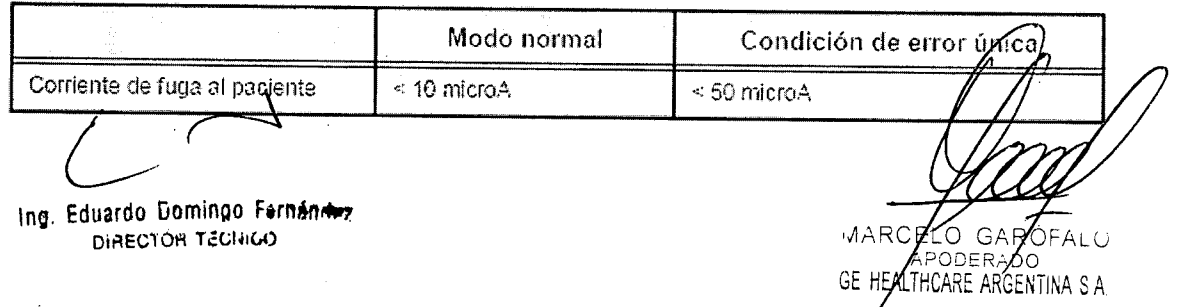

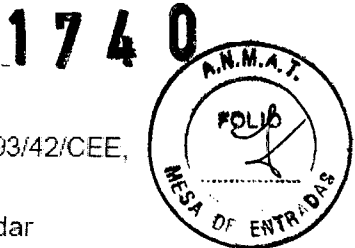

#### Seguridad del paciente

#### Identificación del paciente

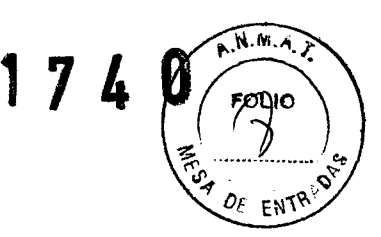

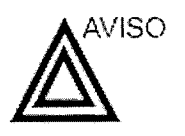

La lista en esta sección puede afectar seriamente la seguridad del paciente al que se le este realizando una exploración diagnóstica de ultrasonido.

Incluya siempre la identificación correcta, con todos los datos, y compruebe con cuidado el nombre y número de ID del paciente al escribir los datos. Aseqúrese de que el correcto ID del paciente es provisto en todos los datos grabados y en todas las copias impresas. Identificación de errores puede resultar en una diagnosis incorrecta.

#### Información de diagnóstico

Las imágenes y cálculos provistos por el sistema son. propuestos ser usados por usuarios competentes; como una

herramienta de diagnóstico. Ellos no deberían ser explícitamente considerados como las bases únicas e irrefutables para el diagnóstico clínico. Aconsejamos que los usuarios se estudien la literatura y alcancen sus propias. conclusiones con respecto a la utilidad clínica del sistema.

El usuario debe estar consciente de 13s especificaciones del producto y de las limitaciones de precisión y estabilidad. Estas limitaciones deben ser consideradas antes de tomar alguna decisión basada en valores cuantitativos. Si tienen duda, debende consultar con la oficina de servicio de GE más cercana.

Configuraciones incorrectas o malfuncionamiento del equipo pueden resultar en errores de medidas o faHos detección detalles en la imagen El usuario debe familiarizarse extensivamente con la operación del equipo para optimizar su función y para reconocer posibles malfuncionamientos. El entrenamiento de aplicaciones está a su disposición a través de su representante de ventas.

Ing. Eduardo Domingo Fernándoz DIRECTOR TECHICO

LO GAROFALO

PODERAØ LTHCARE ARGENTINA S A

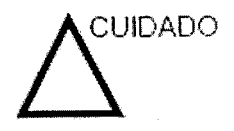

 $A.M.A.$ Asegúrese de la privacidad de los datos de información de paciente.

#### Peligros mecánicos

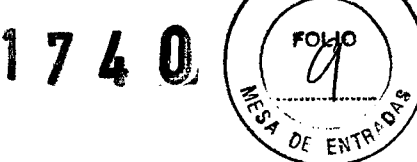

Sondas dañadas o el uso inapropiado y la manipulación de la sonda transesofágica puede resultar daños o alto riesgo de infección. Inspeccione las sondas frecuentemente por daño de superficie aguda, punteada o áspera que pueda causar heridas o romper barreras protectoras (guantes y cubiertas protectoras).

#### Seguridad de la sonda transesofágica

Nunca use fuerza excesiva cuando esté manipulando la sonda transesofágica. Se debe leer cuidadosamente el rnanual del operador detallado que viene adjunto con la sonda transesofágica.

#### Peligro eléctrico

Una sonda dañada puede aumentar el riesgo de electro-choque si las soluciones conductivas se ponen en contacto con masas internas. Inspeccione las sondas a menudo por rajaduras o aperturas en el almacenaje y por huecos adentro y alrededor de los lentes acústicos, u otro daño que pueda permitir que entre

hurnedad\_ Consulte las precauciones de uso y cuidado de las sondas indicadas en 'Sondas' en la *página 12-1*.

Examinador y unidades electroquirúrgicas

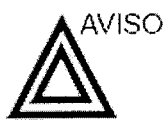

Este equipo no proporciona una protección especial contra las quemaduras de alta frecuencia (HF) que puede producir el uso de una unidad electroquirúrgíca (ESU). Para reducir el riesgo de quemaduras HF, evite el contacto entre el paciente y el transductor de ultrasonido o los electrodos de ECG cuando utilice la ESU. Cuando no se pueda evitar el contacto, como en el caso de la monitorización TEE dumnte la cirugía, asegúrese de que el transductor y los electrodos de ECG no estén colocados entre la ESU activa y los electrodos de dispersión, y mantenga los cables de la ESU alejados de los cables del transductor o de ECG

*e*

lng, Eduardo Domingo F<del>ornán*n*az</del> DIRECTOR TECHICO

GARÓJ I O ODERADO GE HEALTHCARE ARGENTINA S.A.

#### Seguridad del personal y del equipo

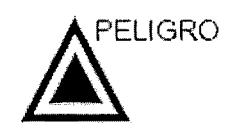

Los pelígros enumerados abajo pueden afectar seriamente sequridad del personal y del equipo durante una exploración de ultrasonido diagnóstico.

Peligro de explosión

Nunca opere el equipo en la presencia de líquidos explosivos o inflamables, vapores o gases. Malfuncionamiento de la unidad, o chispas generadas por motores abanicados, pueden eléctricamente activar estas sustancias, Los operadores deben estar conscientes de los siguientes puntos para prevenir tales peligros de explosión.

- Si sustancias inflamables son detectadas en el ambiente, no enchufe o encienda el sistema.
- Si se detectan substancias inflamables después de que el sistema se ha activado, no trate de apagar la unidad, ni la desconecte.
- Si sustancias inflarnables son detectadas, se debe evacuar y ventilar el área antes de apagar la unidad.

Peligro eléctrico

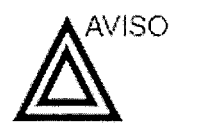

Los circuitos internos de la unidad usan alto voltaje, capaces de causar serias heridas o muerte por medio de choque eléctrico.

*NOTA:*

*Toda energía remanente en nuestros examinadores* o *sus componentes estaré por debajo de Jos 60 VCG a* 2 mJ.

**MARCE** Õ GARĆ ODERAD

**THCARE ARGENTINA S A** GE HEA

Ing. Eduardo Domingo Fernández DIAECTOR TECHICO

**Para** evitar daños

- No quite las cubiertas protectoras de la unidad. No hay partes -útiles para el usuario dentro del equipo. Si servici es requerido, contacte personal técnico calificado.
- Conecte el tapón anexo a un tomacorriente de grado-de-hospital para asegurar adecuado contacto con tierra.
- No coloque líquidos sobre o encima de la unidad. Fluidos conductivos filtrándose dentro de los componentes del circuito activo puede causar cortos circuitos, los cuales pueden resultar en fuegos eléctricos.
- Un peligro eléctrico puede existir si una luz, monitor o indicador visual permanece encendido después de que la unidad ha sido apagada.

Si el fusible se funde durante las 36 horas posteriores al reernp1azo; es posible que el circuito eléctrico del sistema no funcione correctamente. En este evento; la unidad debe ser chequeada por personal de servicio de ultrasonido de GE. No intente reemplazar los fusibles con otros de alto rango.

#### **Pelig:ro de movimiento**

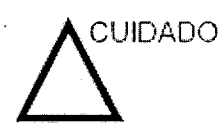

La unidad de ultrasonido pesa aproximadamente 128 kg.

Cuidado especial debe ser usado para evitar heridas cuando se mueve o se transporta la unidad.

- Siempre asegúrese de que la trayectoria esté clara.
- Limite la velocidad de movimiento a un paso cuidadoso.
- Use por lo menos dos personas cuando mueva la unidad o cuando la incline.

#### **Peligro biológico**

Para la seguridad del paciente y del personal, esté consciente de los peligros biológicos mientras realice procedimientos transesofágicos. Para evitar el riesgo de transmitir enfermedades:

- Use barreras protectoras (quantes y cubiertas de sonda) cuando sea necesario. Siga los procedimientos estériles como se requiere.
- Limpie las sondas completamente y los accesorios reusables después de cada exploración y desinfecte o esterilice cuando sea necesario. Consulte las instruccióne de uso y cuidado de sondas en 'Sondas' en la *págin⁄ri 12/}/.* 
	- Siga todas las pólizas de control de infección del lugar porque ellas aplican al personal y al equipo.

Ing. Eduardo Domingo Fernández DIRECTOR TECHICO

GAR **MARCE** CARE ARGENTINA S A

#### Peligro para marcapaso

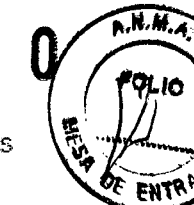

17

La posibilidad de que el sistema interfiera con un rnarcapaso es mínima. Sin embargo, como este sistema genera señales eléctricas de alta frecuencia, el operador debe estar informado del peligro potencial que esto podría causar.

#### Seguridad eléctrica

ClasIficaciones del aparato

> Dispositivos perIféricos internamente conectados

La unidad de ultrasonido es un dispositivo de clase I, tipo CF, de acuerdo con la subcláusula 14 de IEC 60601-1 (1988).

El sistema y los dispositivos periféricos (como grabadoras de DVD e impresoras), cumplen con los estándares de seguridad y aislamiento eléctrico UL60601-1 e IEC 60601-1 (1988). Estos estándares son aplicables solamente cuando los aparatos periféricos especificados son conectados a una salida AC. proporcionada en la unidad.

Conexión Externa .de otros aparatos periféricos

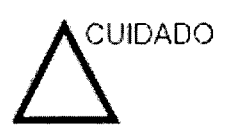

Sólo se pueden usar dispositivos externos que tengan la marca CE y cumplan con las norrnas relacionadas (EN 6060'1-1 o EN 60950¡. Se debe verificar la conformidad con la EN 60601-1-1 (2000).

El equipo auxiliar conectado a las interfaces analógicas y digitales debe contar con la certificación de los estándares lEC correspondientes (por ejemplo, IEC60950 para equipos de procesamiento de datos e IEC 60601-1para equipos médicos). Asimismo, todas las configuraciones completas deben cumplír con la versión valida del estándar del sistema lEC 60601-1-1.

#### Reacciones alérgicas a aparatos médicos que contienen látex

Debido a los reportes de reacciones alérgicas severas a los aparatos médicos que contienen látex (caucho natural), el FDA advierte a los profesionales del campo de salud identificar a los pacientes que son sensitivos a látex, y estar preparados para tratar estas reacciones inmediatamente. El látex es un componente usados en muchos aparatos médicos, incluyendo guantes de exploración y cirugía, catéteres, tubos de incubación, máscaras de anestesia y obstrucciones dentales. La reacción del paciente al látex tiene un rango desde urticaria de contacto a anafilaxis sistemática.

Ing. Eduardo Domingo Fernándoz DIAECTOR TECHICO

ELO GAROFALO APODERADO

ALTHCARE ARGENTINA S A

#### Compatibilidad electromagnética (EMC)

NOTA:

Esta unidad tiene la marca CE. La unidad cumple con las disposiciones reglamentarias de la directiva europea 93/42/CEE relativa a los productos sanitarios. También cumple con los límites de emisiones para productos sanitarios del grupo 1, clase A, indicados en EN 60601-1-2 (2001) (IEC 60601-1-2  $(2001)$ .

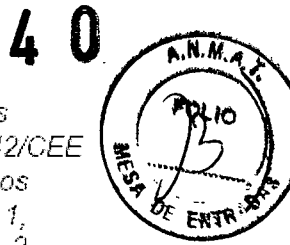

Los equipos electromédicos requieren precauciones especiales respecto de la compatibilidad electromagnética, y su instalación y puesta en servicio deben realizarse conforme a la información que proporciona este manual al respecto.

Todos los tipos de equipo electrónico pueden causar la interferencia electromagnética con otros equipos, que pueden ser transmitidos a través del aire o por medio de cables conectadores. El término Compatibilidad Electromagnética (EMC) indica la capacidad del equipo para restringir la influencia electromagnética de otros equipos, mientras que no afecte otro equipo al mismo tiempo con similar radiación.

Las señales electromagnéticas radiadas o conducidas pueden causar distorsión, degradación o artefactos en la imagen de ultrasonido, lo cual podría afectar el funcionamiento esencial de la unidad (consulte la página 15-17);

No hay garantía de que no ocurrirá interferencia en una particular instalación. Si observa que el equipo causa o recibe interferencias, intente solucionar el problema adoptando una o varias de las siguientes medidas:

- Reoriente o reubique el equipo afectado.
- Aumente la separación entre la unidad y el aparato afectado.
- Conecte el equipo desde una fuente diferente del aparato afectado.
- Consulte al representante de servicio por mayores sugerencias.

El fabricante no es responsable por ninguna interferencia o respuestas causadas por el uso de cables interconectados que no sean aquellos recomendados, o por cambios o modificaciones hechas sin autorización a esta unidad. Las modificaciones o cambios no autorizados pueden anular la autorización del usuario para utilizar el equipo.

Ing. Eduardo Domingo Fernánduz DIRECTOR TECHICO

MARCELO GAR PODERAD *CTHCARE ARGENTINA S A* GE HE

Para cumplir con las requiaciones sobre interferencial electromagnética, todos los cables interconectados a los equipos periféricos deberán estar cubiertos y apropiadamente conectados. El uso de cables incorrectamente blindados o conectados a tierra puecle ocasionar interferencias de radiofrecuencia y elincumplimienlo de **la** Directiva europea relativa a los productos sanitarios y la reglamentación de la FCC.

Es preferible no utilizar cerca de la unidad aparatos que transmitan intrínsecamente ondas de radio, como teléfonos celulares, transceptores de radios, transmisores de radio portátiles, juguetes controlados por control remoto, etc. Para obtener información sobre las distancias de separación mínimas recomendadas entre los equipos portátiles y móviles de comunicaciones de radiofrecuencia (RF) y la unidad de ultrasonido, consulte la página 15-16,

**3;3. Cuando un producto médico deba instalarse con otros productos médicos o conectarse a los mismos para funcionar con arreglo a su finalidad prevista, debe ser provista de información suficiente sobre sus características para identificar los productos médicos que deberán utilizarse a fin de tener una combinación segura;**

#### **Panel de conexión de acc,esorios y periféricos**

El panel de conexión de accesorios y periféricos está ubicado en la parte posterior de la unidad, detrás de la puerta trasera (consulte la Figura 2-10)

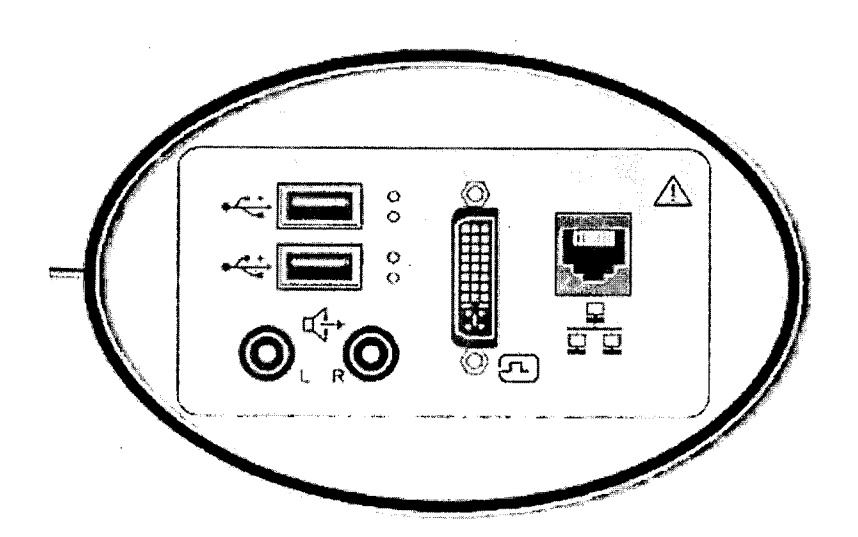

Figura 2-10. Pand de conexión de accesorios y periféricos

WARGELO GAROFALO APODER הר GE HEALTHCARE ARGENTINA S A

**Ing. Eduardo Domingo Fernánduz** DIAECTOR TECHICO

# $R$ . N. M. A 1740

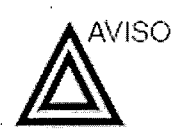

El equipo auxiliar conectado a las interfaces an<sup>i</sup> digitales debe contar con la certificación de los estándares  $\rlap{/}\,\rule{0pt}{1.5ex}\,$ correspondientes (por ejemplo, IEC 60950 para equipos de procesamiento de datos e IEC 60601-1 (1988) para equipo! médicos). Cualquier persona que conecte equipos auxiliares  $\& \alpha_{F_{\text{RNT}}}$ las entradas y salidas de seííales estará configurando el sistema médico y, por lo tanto, es responsable de que el sistema cumpla con los requisitos del estándar del sistema IEC 60601-1-1 (2000). Si tiene cualquier duda, consulte con el departamento de servicio técnico o con su representante local.

 $\Big\}$ 

Al conectar el equipo a la unidad, no toque las partes que conducen electricidad de los cables USB o Ethernet.

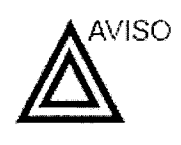

Los dispositivos o cables que no se suministran con la unidad de ultrasonido y que se conectan al panel de conexión de accesorios y periféricos o a un puerto USB de la unidad pueden provocar un aumento de las emisiones electromagnéticas o una disminución de la inmunidad electromagnética de la unidad.

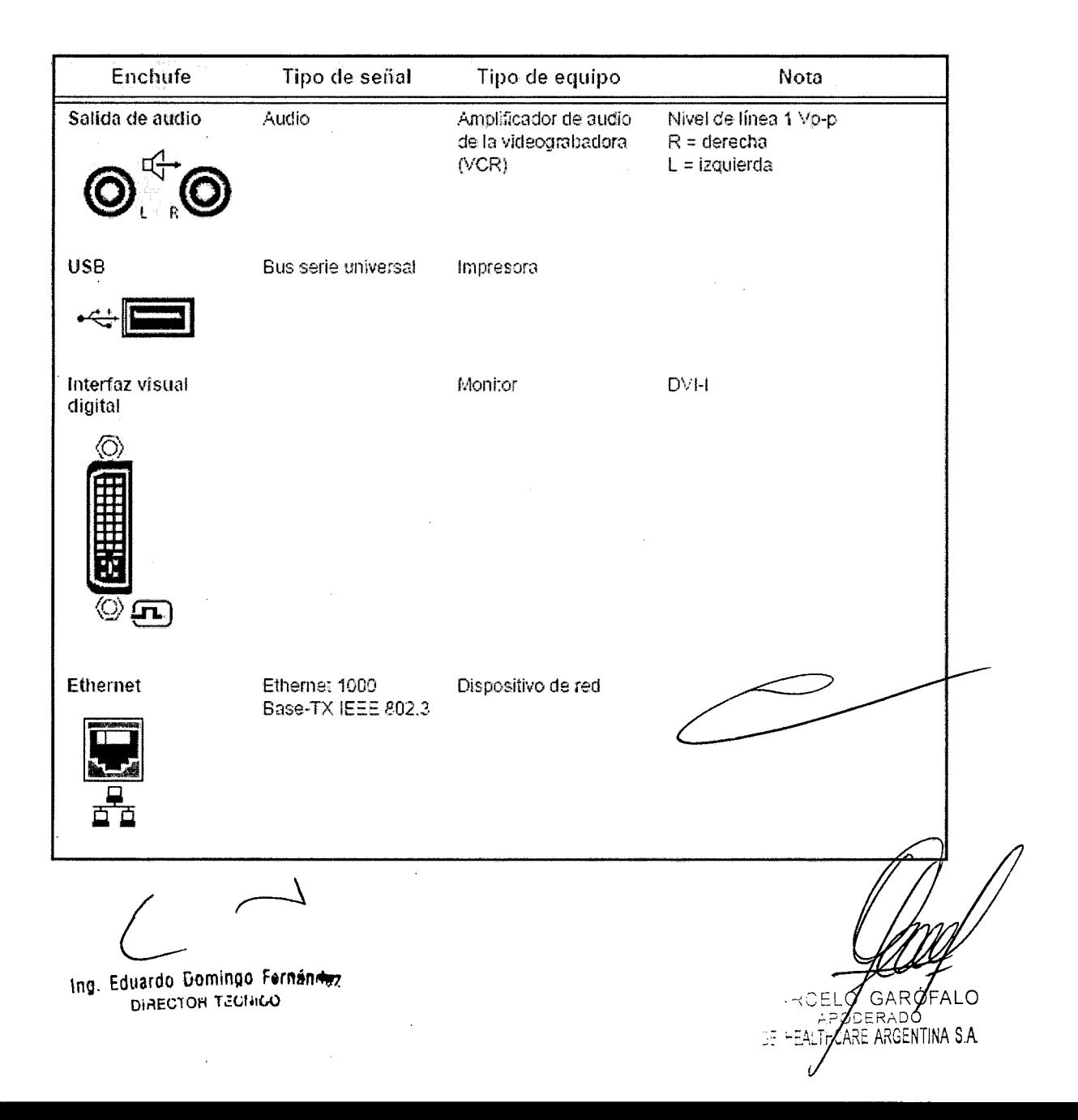

4

Los medios de almacenamiento extraíbles se pueden utilizar para los siguientes fines:

- Almacenamiento de imágenes a largo plazo: destino final de las imágenes una vez extraídas del disco duro del sistema mediante el uso de la función de administración de discos (consulte la página 10-54).
- Copia de seguridad de la base de datos de pacientes y los parámetros predefinidos de configuración del sistema (consulte la página 10-62)
- Red de trabajo de archivos de pacientes: copia de un conjunto de registros de pacientes entre un examinador y EchoPAC PC mediante el uso de la función de importación/ exportación (consulte la página 10-45) con un medio de almacenamiento extraíble.
- Exportación DICOM para copiar un conjunto de registros de pacientes a una estación de revisión DICOM de terceros.
- Exportación a MPEGVue: revisión de imágenes exportadas en una computadora con Windows (consulte la página 10-10).
- Exportación a Excel: exportación de datos demográficos. mediciones y datos de informes desde la unidad a una aplicación de generación de informes de terceros mediante el uso de un medio de almacenamiento extraíble (consulte la página 10-45).
- Copia de parámetros predefinidos de configuración del sistema entre dos unidades mediante el uso de la función de copia y recuperación (consulte la página 10-62).
- Almacenamiento de imágenes como JPEG o AVI para su posterior revisión en una computadora normal.

#### Medios de almacenamiento extraíbles compatibles con la unidad

La unidad admite los siguientes medios de almacenamiento extraíbles:

- CD-R
- $DVD-R$
- USB Flash Card
- Soporte regrabable opcional de 60 GB UDO2 (disco óptico de alta densidad).

Ing. Eduardo Domingo Fernández DIRECTOR TECHICO

MARCE C GAROFALO ODERAJO

GE HEA

ICARE ARGENTINA S A

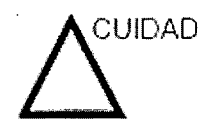

The UUDADO USB Flash Card:<br>
Utilice sólo tarjetas protegidas que cumplan con los requisitos de compatibilidad electromagnética (CEM) que establece el estándar EN55011 Clase A o B. El uso de otras tarjetas puede causar interferencias en el sistema o en otros dispositivos electrónicos.

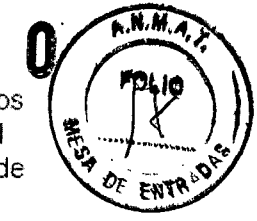

### Descripción general de la grabadora de DVD

La grabadora de DVD se opera desde el panel de control de la unidad de ultrasonido. El estado de la grabadora de DVD que aparece en la pantalla indica su función actual.

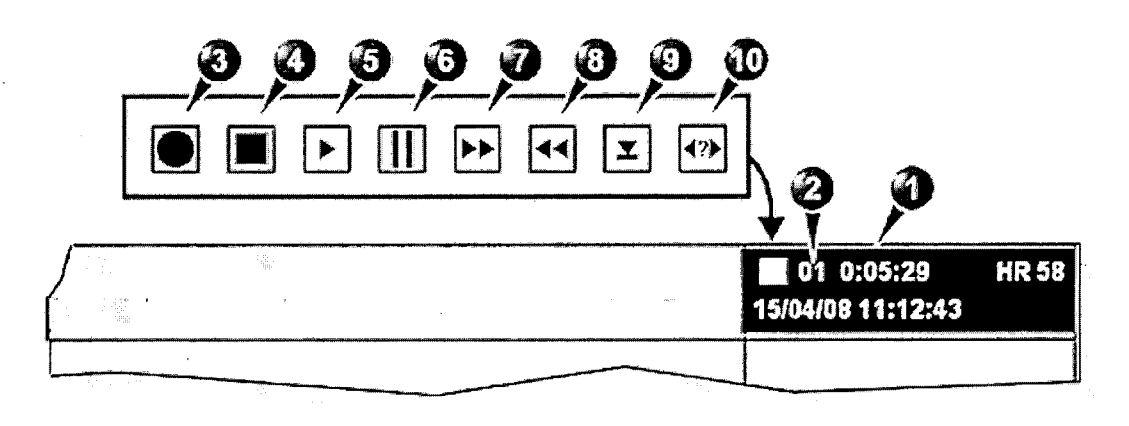

1. Contador de tiempo de OVO

6. Pausa (rojo mientras está grabando)

- 2. Numero de tí:ulo
- 3. Grabando (rojo)
- 4. Detener 5. Reproducir
- 
- 7. Avanzar 8. Retroceder 9. Expulsar
- 10. 3uscar

La unidad de ultrasonido puede admitir una videoirnpresoro térrnica. La impresora se controla con las tedas P1 o P2 del panel de control (consulte la Figura 13-4).

Las teclas P1 y P2 también se pueden configurar para realizar un almacenamiento alternativo (es decir. en un medio DICOM o una captura secundaria). Consulte la página 10-78 para obtener información sobre la configuración de las teclas P1 y P2.

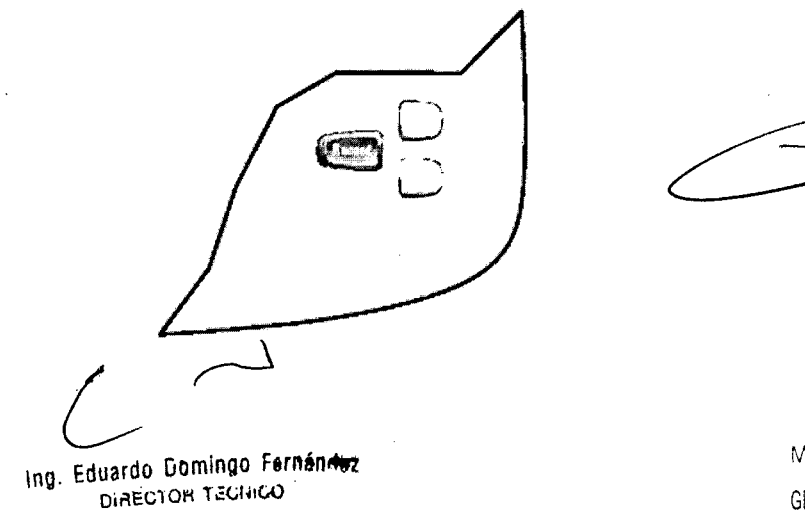

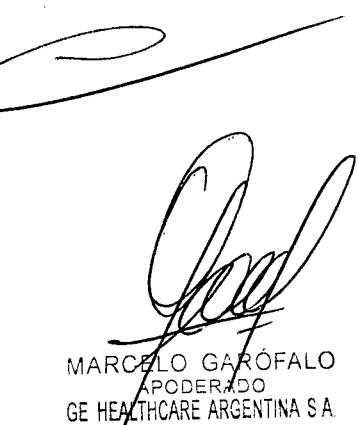

3.4. Todas las informaciones que permitan comprobar si el producto médico está bien instalado y pueda funcionar correctamente y con plena seguridad, ast los datos relativos a la naturaleza y frecuencia de las operaciones mantenimiento y calibrado que haya que efectuar para garantizar permanentemente el buen funcionamiento y la seguridad de los productos médicos;

#### Comprobaciones anteriores al encendido

Antes de conectar el sistema, compruebe los siguientes elementos:

N° Elemento de revisión

(1) La temperatura, la humedad relativa y la presión atmosférica deben cumplir los requisitos de las condiciones de funcionamiento.

(2) No debe existir condensación.

(3) No deben existir anomalías, daños o suciedad en el sistema o en los periféricos.

(5) No debería haber tornillos sueltos en el monitor, en el panel de control, etc.

(6) Los cables (incluido el cable de alimentación) no deben estar dañados y el acoplamiento de los conectores debe ser seguro.

(7) Los transductores y sus cables debe estar exentos de daños o manchas. Si observa alguna mancha, debe limpiar, desinfectar y esterilizar el equipo según lo indicado en el manual de funcionamiento de los transductores.

(8) Compruebe la salida de la fuente de alimentación auxiliar del equipo y todos los puertos de E/S para asegurarse de que están en buen estado y no presentan daños ni obstrucciones por cuerpos extraños. No deben existir obstáculos alrededor del equipo y las rejillas de ventilación.

#### Control de calidad de la instalación

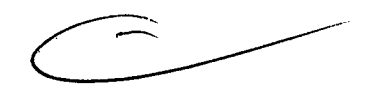

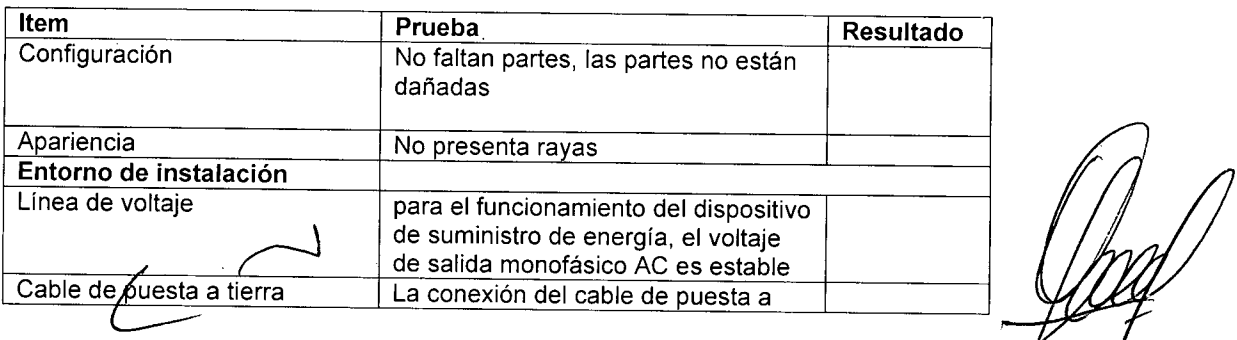

Ing. Eduardo Domingo Fernánduz

MARCELO GARÓFAL<br>PODERADO GE HEALTHCARE ARGENTINA S A

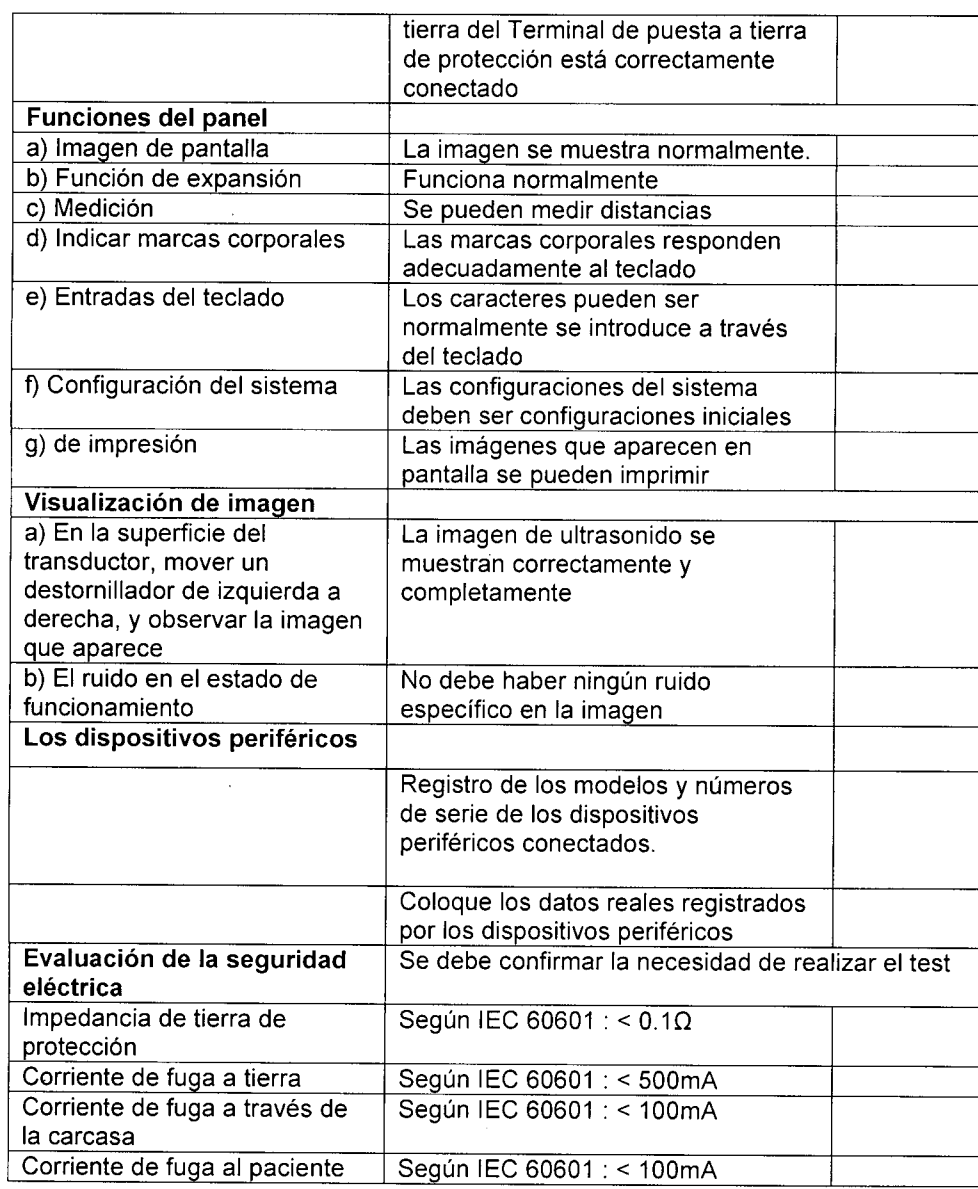

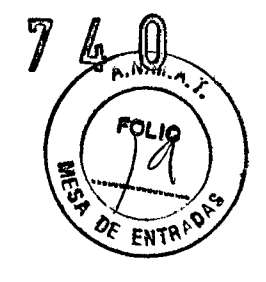

#### **Cuidado y mantenimiento del Sistema**

CUIDADO El usuario debe asegurarse de que se lleven a cabo<br>inspecciones de seguridad al menos cada 12 meses, según los requisitos del estándar IEC 60601-1 (1988) referente a la seguridad del paciente. Consulte el capitulo 10 del Manual de mantenimiento.

> Las inspecciones de seguridad mencionadas anteriormente deberán ser realizadas solamente por el personal entrenado.

Las descripciones técnicas están disponibles por petición.

Para garantizar que la unidad funcione siempre con la máxima eficiencia, se recomienda seguir los procedimientos que se detallan a continuación como parte del programa interno de mantenimiento de rutina del cliente.

Ing. Eduardo Domingo Fernándoz DIAECTOR TECHICO

ELO GÁRÓFALU MABQ APODERADO GE HEALTHCARE ARGENTINA S A

#### ,Inspección del sistema

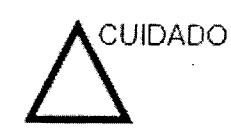

Si cualquiera de los defectos son observados o si hay un/ma funcionamiento, NO opere el equipo, e informe a una persona de servicio calificada.

#### **Mensualmente**

Examinar mensualmente lo siguiente (o cuando exista una razón para asumir que existe un problema):

- Conectadores de cables, para cualquier defecto mecánico
- Todos los cables eléctricos, para cortes y abrasiones
- Equipo, para "hardware" suelto o perdidos
- Panel de Control, para defectos
- Frenos

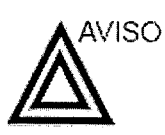

Para evitar el peligro de electro-choque, no remueva los paneles o las cubiertas de la unidad.

#### ILimpieza de **la** unidad

#### Semanalmente

Filtro de aire Limpie el filtro de aire de la unidad. Un filtro obstruido puede provocar sobrecalentamiento y reducir la confiabilidad y el rendimiento del sistema.

El filtro de aire está ubicado en la parte de atrás del sistema.

1. Cubierta del filtro

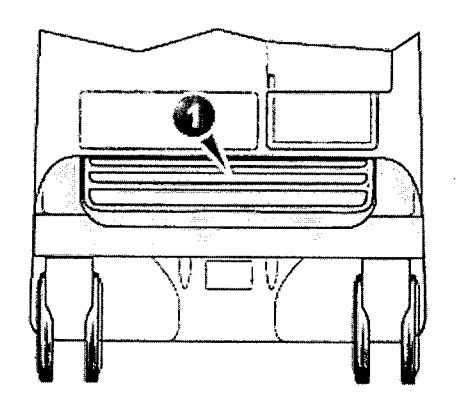

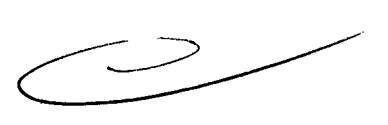

Figura 14-1. La ubicación del filtro de aire

#### Para remover el filtro

- 1\_ Sujete el filtro por la cubierta y extráigalo de la unidad (consulte la Figura '14-1),
- 2. Remueva el filtro del conducto del aire.

¿

Ing. Eduardo Domingo Fernándaz<br>"Diaector T.cl. Dio

LO GAROFALC MARG APODERA.DO GE HEALTHCARE ARGENTINA S A

AVISO No opere la unidad sin un filtro.

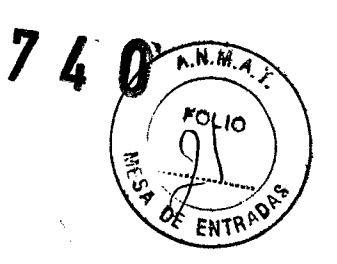

Para limpiar el filtro

- 1. Sacuda el filtro en un área separada de la unidad.
- 2. Lave el filtro con una solución de jabón suave.
- 3. Enjuague y seque el filtro.

**AVISO** 

Permita que el filtro se seque completamente antes de instalarlo de nuevo en la unidad.

Para reinstalar el filtro

- 1. Vuelva a colocar el filtro en la unidad.
- 2. Vuelva a colocar la cubierta en el filtro.

#### Mensualmente

Para que la unidad de ultrasonido funcione de manera correcta y segura, necesita cuidados y mantenimiento semanales. Los siguientes componentes deben ser limpiados:

Gabinete del sistema

- 1. Humedezca un paño suave, no-abrasivo con un jabón suave, para cualquier propósito y con una solución de agua o con un desinfectante de uso general.
- 2. Limpie la parte superior, frontal y ambos lados del gabinete. No spray ningún liquido directamente hacia la unidad.

#### Monitor de LCD

 $NOTA$ : ¡VO *utilice tiner (a£luClI7'ÓSJ. benceno.. alcohol (etanol, rne.tanof* o *alcohol iSOfJnJpNico), a1Jrasivo.'s'* ti *otro,':; disolventes :f.~lerte.s,ya que puecien clahar la caja del monitor* .o *el panel* de *LeD.*

NOTA: *f\jY) ra.ve* fl/ *presione el¡oanel (~onc{~leto.sjJ[it"i'ztU"Jte.s:* COf?JCI *¿ln lápiz* o un bolígrafo, ya que podría dañarlo.

Para limpiar la caja del monitor:

1. Para quitar las manchas, limpie la superficie con un trapo suave, lígeramente humedecido con un detergente suave. No pulverice cera ni limpiadores directamente sobre la superficie.

Para limpiar el panel de LCD:

- Limpie la superficie del panel con un trapo suave, por ejemplo de algodón, o con papel para limpiar lentes.
- Si es necesario, puede humedecer parte del trapo con agua para limpiar las manchas más difíciles.

Ing. Eduardo Gomingo Fernández DIAECTOR TECHICO

MARCF .<br>DDER: GE HEALTWCARE ARGENTINA S.A.

*¡\JOTA.'*

Una buena limpieza de la consola reduce el riesgo de transmisión de infecciones y avuda mantener limpio el lugar de trabaio.

- 'l. Apague el sistema.
- 2. Humedezca un paño suave doblado y sin abrasivos con agua o con un jabón suave, sin abrasivos y con una solución de aqua.
- 3. Limpie suavemente la superficie de la consola.
- 4. Utilice un hisopo de algodón para limpiar las teclas y los controles. Utilice un palillo de dientes para quitar las partículas sólidas depositadas entre las teclas y los controles,

Al limpiar el panel de control del operador, evite derramar o rociar líquidos sobre los controles, el gabinete del sisterna o el receptáculo de conexión de la sonda.

#### Prevención de interferencia de electricidad estática

Interferencia ocurrida a través de electricidad estática puede daríar los, componentes electrónicos en el sistema. Las siguientes, medidas ayudan a reducir la descarga de electrostática:

- Limpie el tedado alfanumérico y el monitor con papel libre de tejido de algodón o con un paño suave empapado con un spray antiestático mensualmente.
- Rocíe las alfombras con rociador antiestático debido a que el caminar constantemente en estas alfombras o cerca del cuarto de exploración puede ser un recurso de electricidad estática.

## 3.5. La información útil para evitar ciertos riesgos relacionados con la implantación del producto médico;

La unidad de ultrasonido se debe utilizar en el ambiente adecuado y de acuerdo con los requisitos descritos en esta sección. Antes de usar el sistema, asegúrese de que se cumple. con todos los requisitos.

#### Requisitos del lugar

 $O<sub>G</sub>$ APODER

**ZALTHCARE ARGENT** 

GE H

Para usar la unidad de forma óptima, se debe cumplir con los siguientes requisitos.

#### Requisitos principales

La unidad de ultrasonido utiliza una toma de corri $\rlap{/}$ independiente para 100-230 VCA, 50/60 Hz.

 $\overline{A \cdot N \cdot N}$ 

Ing. Eduardo Domingo Fernán<br/>+ DIRECTOR TECHICO

Si la unidad de ultrasonido se instala en un lugar fijo, asegú**∕**res de que circule suficiente aire a su alrededor.

, 7 4 O

 $\overline{\bullet}$  N  $\overline{\mathbb{R}}$ 

**3.6. La información relativa a los riesgos de interferencia recíproca relacionados con la presencia del producto médico en investigaciones o tratamientos específicos;**

#### NO APLICA

**3.7. Las instrucciones necesarias en caso de rotura del envase protector de la esterilidad y si corresponde la indicación de los métodos adecuados de reesteriIización;**

#### NO APLICA

**3.8. Si un producto médico está destinado a reutilizarse, los datos sobre los procedimientos apropiados para la reutilización, incluida la limpieza, desinfección, el acondicionamiento y, en su caso, el método de esterilización si el producto debe ser reesterilizado, así como cualquier limitación respecto al número posible de reutilizaciones.**

Limpieza y desinfección de accesorios

#### Consideraciones de seguridad

(1) Nunca sumerja el conector del transductor en líquidos como agua o desinfectantes. La inmersión podría causar una descarga eléctrica o el mal funcionamiento del transductor.

(2) Cuando realice la limpieza y desinfección, para prevenir infecciones, utilice guantes esterilizados.

(3) Después de la desinfección, enfangar el transductor en forma exhaustiva con agua esterilizada para remover los residuos químicos. Los residuos químicos sobre el transductor pueden ser nocivos para el cuerpo humano.

Ing. Eduardo Domingo Fernández DIRECTOR TECNICO

n **GA** ODER. GE HEALTHCARE ARGENTINA S.A.

(4) Después de una examinación, quite completamente el gel de uftrasoni transductor, en caso contrario el gel de ultrasonido puede solidificarse y la cal imagen podría degradarse.

(5) No permita que el transductor se sobrecaliente (más de 55° C) durante la limpieza y desinfección. Las altas temperaturas pueden generar daños o deformaciones al transductor.

#### Limpieza

(1) Use guantes esterilizados para prevenir infecciones.

(2) Enjuague el transductor con agua y remueva todo el material extraño. Se puede utilizar agua con jabón como así también esponjas suaves para la limpieza. Evite el uso de cepillos, estos pueden dañar el transductor.

(3) Quite el agua del transductor usando un trapo o gasa esterilizada. No seque el transductor con calor.

#### Desinfección

(1) Use guantes esterilizados para prevenir infecciones.

(2) Limpie el transductor antes de desinfectarlo.

Se recomienda la siguiente solución para desinfectar el transductor.

#### Desinfectante en base a glutaraldehído

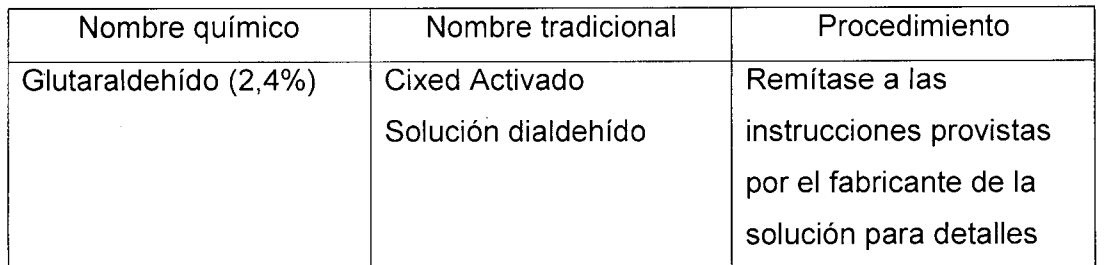

#### Otro desinfectante

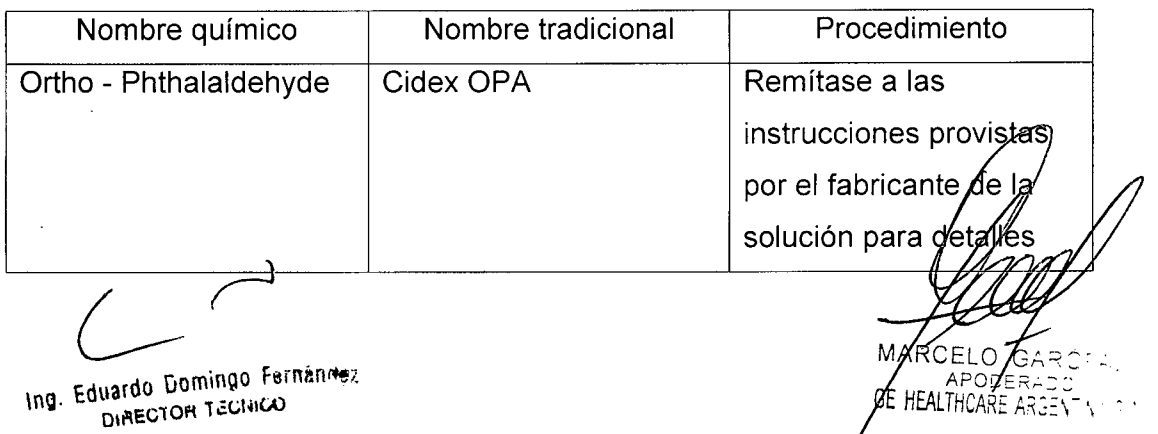

Remitirse a las instrucciones provistas por el fabricante del producto químico refiere a la concentración de la solución desinfectante, el método de desinfección dilución y los cuidados durante el uso. *\~..J.J.5l. ~*

No moje el conector del transductor ni el cable con agua o cualquier solución.

• Ponga el transductor en la solución desinfectante por un corto lapso de tiempo, aproximadamente 12 minutos.

• Enjuague el transductor con abundante agua esterilizada durante 1 minuto para remover todos los residuos químicos. O realice el método recomendado por el fabricante del desinfectante para la desinfección del transductor.

• Quite el agua del transductor usando un trapo o gasa esterilizada. No seque el transductor con calor.

En el caso de utilizar la guía de biopsia (accesorio opcional) debe llevar a cabo los siguientes procedimientos de esterilización

- (1) Use guantes esterilizados para evitar infecciones.
- (2) Limpie la guía de biopsia antes de esterilizarla.
- (3) Se recomienda el siguiente

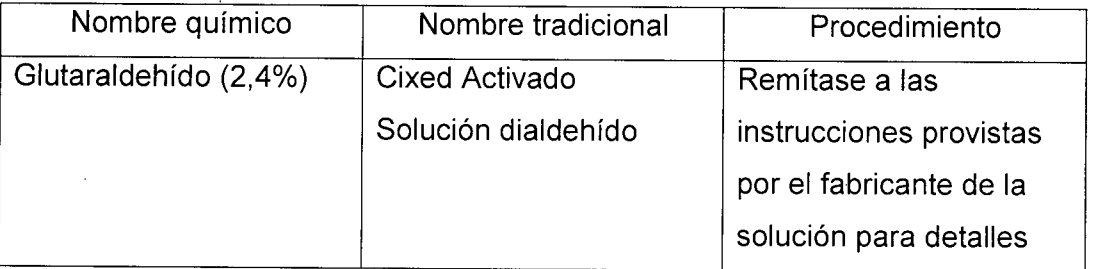

Remitirse a las instrucciones provistas por el fabricante del producto químico se refiere a la concentración de la solución, el método de esterilización y dilución y los cuidados durante el uso. La solución esterilizante de glutaraldehído, necesita una solución activadora.

- Enjuague la guía de biopsia con agua para quitar los residuos químicos.
- Quite el agua de la guía de biopsia usando un trapo o gasa esterilizada.

Sistema de esterilización de gas plasma STERRAD 100S

Ing. Eduardo Domingo Fernánez DIAECTOR TECHICO

ELO GA*R*Ó

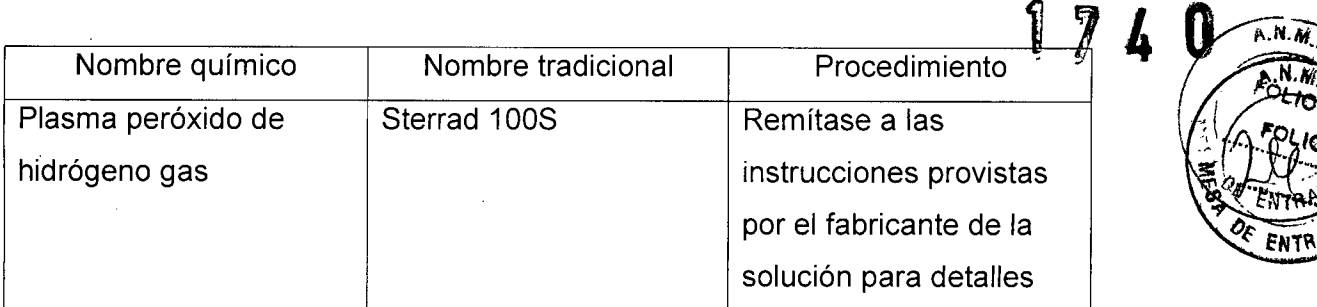

3.9. Información sobre cualquier tratamiento o procedimiento adicional que deba realizarse antes de utilizar el producto médico (por ejemplo, esterilización, montaje final, entre otros);

#### NO APLICA

3.10. Cuando un producto médico emita radiaciones con fines médicos, la información relativa a la naturaleza, tipo, intensidad y distribución de dicha radiación debe ser descripta;

Las instrucciones de utilización deberán incluir además información que permita al personal médico informar al paciente sobre las contraindicaciones y las precauciones que deban tomarse. Esta información hará referencia particularmente a:

3.11. Las precauciones que deban adoptarse en caso de cambios del funcionamiento del producto médico;

#### Conexión a una toma de corriente

---------------------------------------------~~

1. Asegúrese de que la toma de corriente sea del tipo apropiado y de que el interruptor de alimentación del equipo esté apagado.

2. Desenrolle el cable de alimentación y deje suficiente holgura para poder mover ligeramente la unidad.

3. Conecte el enchufe al sistema y fíjelo bien en su sitio con ayuda de la pinza de retención.

4. Enchufe firmemente el cable a la toma de corriente.

Ing. Eduardo Domingo Fernández DIRECTOR TECHICO

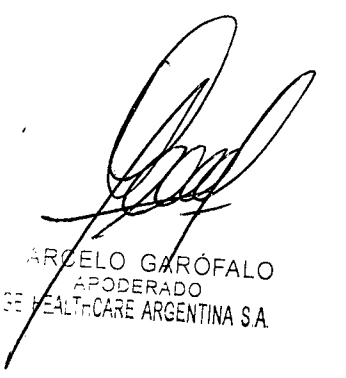

\,

**AVISO SE PUEDE PRODUCIR UN CORTE DE SUMINISTRO** ultrasonido requiere un circuito dedicado sin ramificaciones. Para evitar la sobrecarga circuito y posibles pérdidas de equipo de asistencia crítica, asegúrese de que NO haya colga equipo conectado al mismo circuito.

40

 $\overline{N}$ 

La unidad se debe conectar a una toma de corriente independiente, que posea las especificaciones apropiadas, para evitar un posible incendio. No use cables alargadores ni adaptadores.

**Cuando se apaga la unidad de ultrasonido, el sistema realiza una secuencia automática de apagado.**

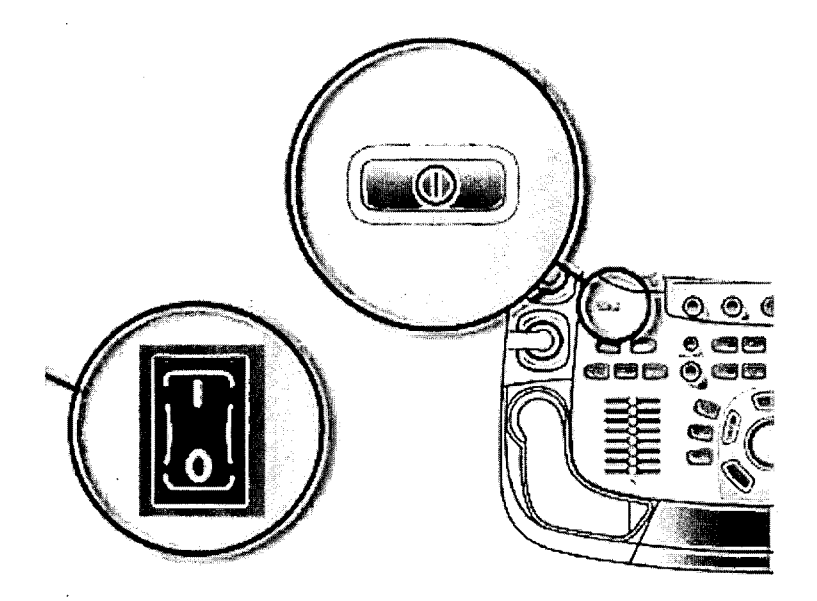

Figura 2-2. Interruptor de circuito y botón de encendido/apagado

**NOTA:** Después de apagar el sistema, espere por lo menos diez segundos antes de volver a encenderlo.

1. Presione el botón de encendido/apagado ubicado en la parte superior izquierda del panel de control. Se abre la ventana de diálogo de salida.

Ing. Eduardo Domingo Fernández DIRECTOR TECHNO

 $ELO G$ APODER EALTHCARE ARGENTINA S

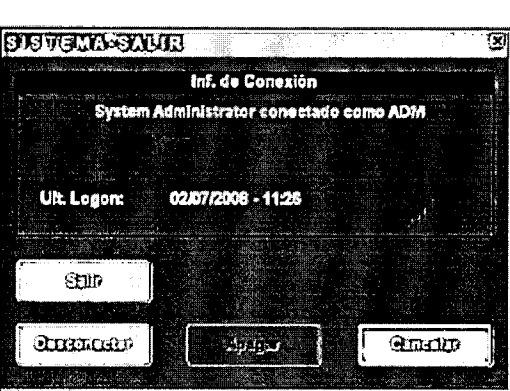

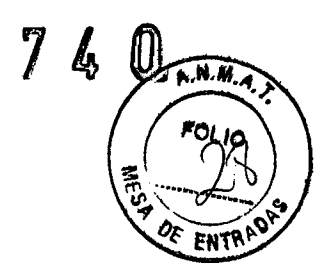

Figura 2-3. La ventana de diálogo de salida

*NOTA:*

**10** 

1-- --.--------------- -------

*Si el sislelna se bloquea por completo, mantenga presionado* el *bolón de encendido/apagado durante unos segundos para apag<Jrel sistema.*

2. Seleccione Apagar.

El proceso de apagado tarda unos segundos y termina cuando la luz del panel de control se apaga.

Para apagar la unidad antes de moverla, siga estos pasos:

- 1. Coloque el interruptor de circuito en la posición de APAGADO.
- 2. Desconecte el cable de la toma de corriente.
- 3. Enrolle el cable de la unidad alrededor de los ganchos que se encuentran en la parte posterior de la unidad.

**3.12. Las precauciones que deban adoptarse en lo que respecta a la exposición, en condiciones ambientales razonablemente previsibles, a campos magnéticos, a influencias eléctricas externas, a descargas electrostáticas, a la presión o a variaciones de presión, a la aceleración a fuentes térmicas de ignición, entre otras;**

Requisitos ambientales

La unidad de ultrasonido requiere un mantenimiento constante del ambiente en el que se utiliza. Existen diferentes requisitos de temperatura y humedad son especificados para el uso; el almacenamiento y el transporte.

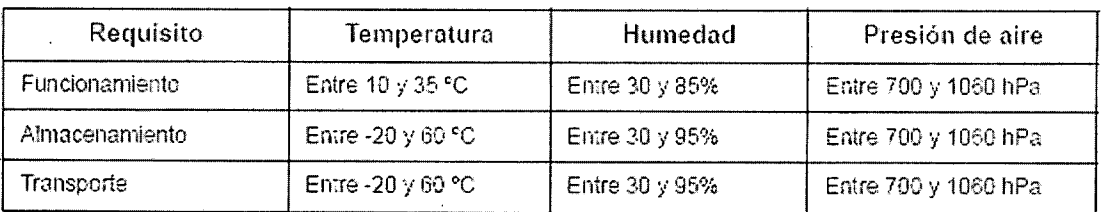

Ing. Eduardo Domingo Fernández DIRECTOR TECHICO

**ELO** 

APODERADO

La unidad de ultrasonido está aprobada para uso en hospitale. clínicas y otras instituciones que cuenten con un sistema aprobado de prevención de interferencias por ondas de radio. uso de la unidad en un ambiente inapropiado puede causar interferencias electrónicas con radios y televisores ubicados cerca del equipo médico.

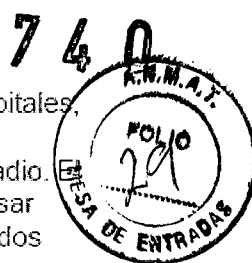

Tome las siguientes precauciones para garantizar que la unidad está protegida contra interferencias electromagnéticas:

- Utilice la unidad a una dístanda mínima de *4,S* metros de equipos que emitan una radiación electromagnética potente.
- Proteja la unidad si la va a utilizar cerca de un equipo de ondas de radio.

#### **Conexión a** una **toma de corriente**

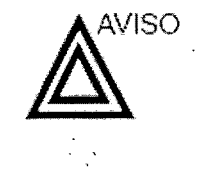

SE PUEDE PRODUCIR UN CORTE DE SUMINISTRO ELÉCTRICO, La unidad de ultrasonido requiere un circuito dedicado sin ramificaciones, Para evitar la sobrecarga del circuito y posibles pérdidas de equipo de asistencia crítica, asegúrese de que NO haya otro equipo conectado al mismo circuito.

La unidad se debe conectar a una toma de corriente independiente, que posea las especificaciones apropiadas, para evitar un posible incendio. Consulte las especificaciones en 'Requisitos principales' en la *págína 2-3.*

El cable de alimentación no debe, bajo ninguna circunstancia, modificarse para que tenga unas especificaciones inferiores a las indicadas para la corriente.

No use cables alargadores ni adaptadores.

- 1. Asegúrese de que la toma de corriente sea del tipo apropiado y de que el interruptor de alimentación del equipo esté apagado.
- 2. Desenrolle el cable de alimentación y deje suficiente holgura para poder mover ligeramente la unidad.
- 3. Conecte el enchufe al sistema y fíjelo bien en su sitio con ayuda de la pinza de retención.
- 4. Enchufe firmemente el cable a la torna de corriente.

**3.13. Información suficiente sobre el medicamento o los medicamentos que el producto** médico de que trate esté destinado a administrar, incluida  $\epsilon$  alquier **restricción en la elección de sustancias que se puedan suministrar;**

**NO APLICA**

MARGELO GA RAFAI A APODFR2 LTHCARE ARGENTINA S A

Ing. Eduardo Domingo Fernandez DIRECTOR TECHNO

3.14. Las precauciones que deban adoptarse si un producto médico presenta.  $P.N.$   $N \rightarrow$ riesgo no habitual específico asociado a su eliminación;  $\sqrt{\frac{F_{O_{L}}}{F_{O_{L}}}}$ 

#### Reciclaje:

#### Maquinas o accesorios al término de su vida útil:

La eliminación de maquinas y accesorios debe estar de acuerdo con las regulaciones nacionales para el procesamiento de desperdicios.

Todos los materiales y componentes que pongan en riesgo el medio ambiente deben ser removidos al término de la vida útil de las maquinas y accesorios (ejemplos: baterías celulares secas o mojadas, aceite transformador, etc.).

Por favor consulte a su representante local antes de desechar estos productos.

#### Materiales de empaque:

Los materiales utilizados para empacar nuestros equipos son reciclabies. Deben ser recolectados y procesados de acuerdo con los reglamentos en vigor en el país donde las maquinas o accesorios son desempacados.

3.15. Los medicamentos incluidos en el producto médico como parte integrante del mismo, conforme al ítem 7.3. del Anexo de la Resolución GMC N° 72/98 que dispone sobre los Requisitos Esenciales de Seguridad y Eficacia de los productos médicos;

NO APLICA

3.16. **El** grado de precisión atribuido a los productos médicos de medición.

NO APLICA

174 <sup>O</sup>

FAIT

**GARÓFA** APODERADO GE HEALTHCARE ARGENTINA S A

Ing. Eduardo Domingo Fernández DIRECTOR TECHNO